## **CS1110 lec 12: Analysis of lies using recursion 07 Oct 2010**

Today: recursion in an interdisciplinary application: computer science/computational linguistics, psychology, history/politics

## Have your iClickers out.

Reading for next lecture (casting about): Secs 4.2 & 4.3

• *Prelim, 7:30-9pm today* • Last name A-K: go to Olin 155

• Last name L-Z: go to Olin 255

• A4 due Saturday Oct. 16

• No labs next week (Tue-Wed Oct 11-12), due to fall break • No office/consulting hours Friday through Tuesday inclusive (Oct 8-12), due to fall break

1

3

## $\overline{2}$ **Lies, damned lies, and statistics** James Pennebaker et al., "Lying words: predicting deception from linguistic styles", 2003: Claim: deceptive communication is characterized by (among others): • fewer 1st-person singular and 3rd-person pronouns ("I", "they") • more negative emotion words ("hate", "enemy") • fewer "complex/exclusive" words ("but", "except", "without") Research question (1): What really are the best cues? (or models) Sub-question: is there a more realistic, convenient source of "lies" The "Iraq War Card False Statements Database" http://projects.publicintegrity.org/WarCard/Search/Default.aspx

## **Where we are, and why [besides automatic lie detection being inherently cool]**

Research question 1: What are the best linguistic lie cues (or models)?

Research question 2: are the "true" and "false" statements regarding Iraq by top Bush administration officials distinguishable? This would imply something about their beliefs.

• Demonstration of interdisciplinary research involving computer science, psychology/linguistics, politics and history

• Demonstration of methodology in approaching a programming problem • stepwise refinement, writing and reading specs carefully, String manipulation, recursion, testing, etc.

(Lecture loosely based on joint work with CS grad student Cristian Danescu-Niculescu-Mizil and CS undergrad Haden Lee, in consultation with Comm./IS Prof.<br>
Jeff Hancock.) **1999 1999 1999 1999 1999 1999 1999 1999 1999 1999 1999 1999 1999 1999 1999 1999 1999 1999**

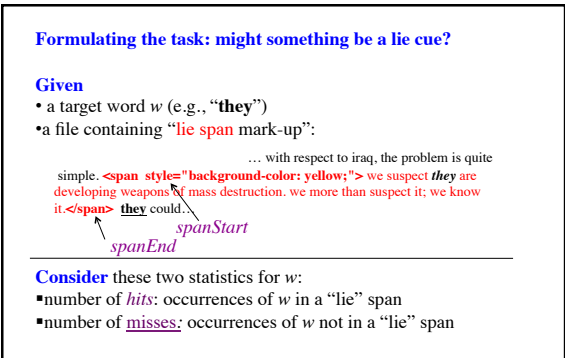

**Write** a class LieData with method counts( $w$ ,...) that will tell us the number of hits and the number of misses for  $w$  in a specific text<sub> $($ file</sub> $)$ .

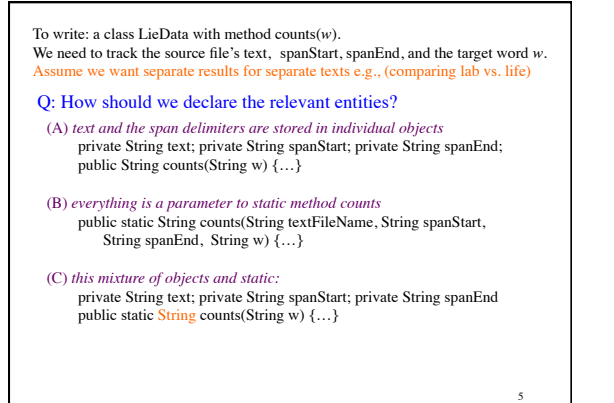

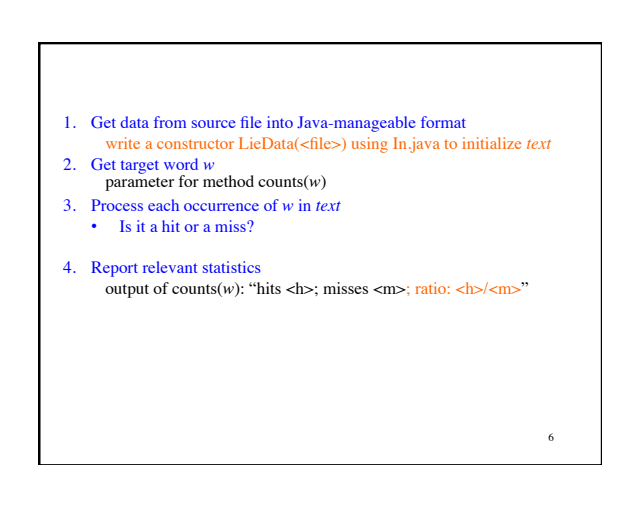

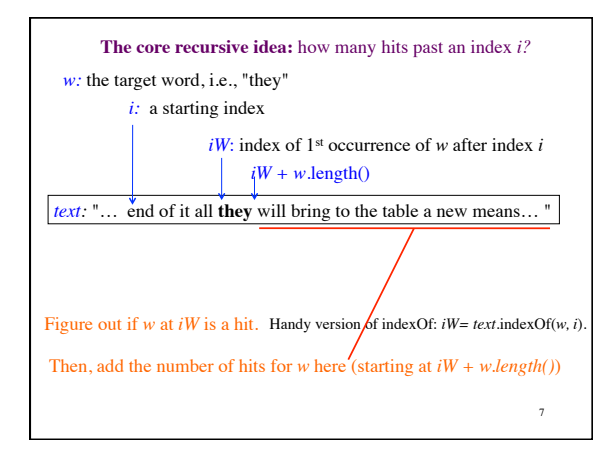

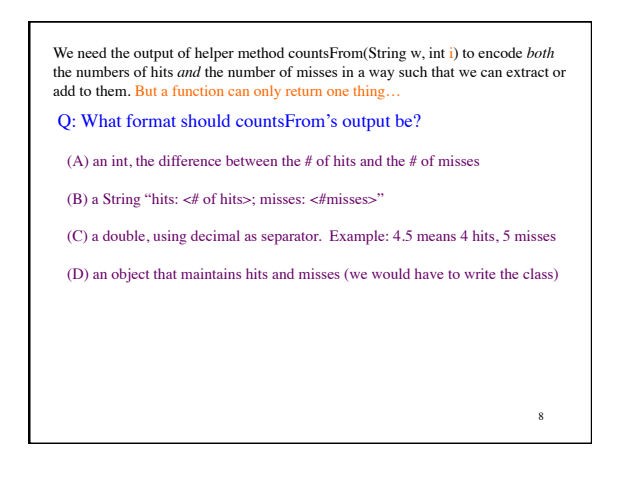

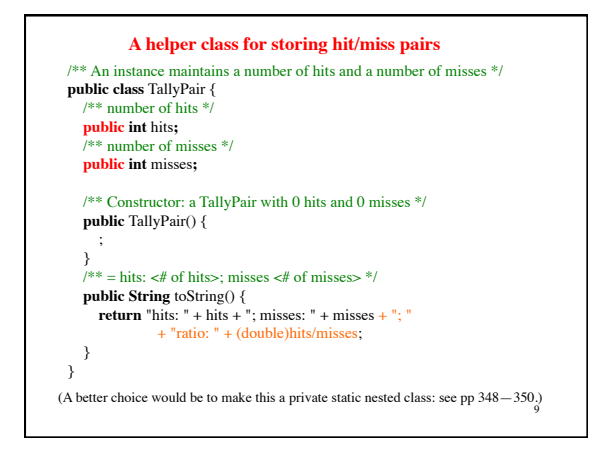

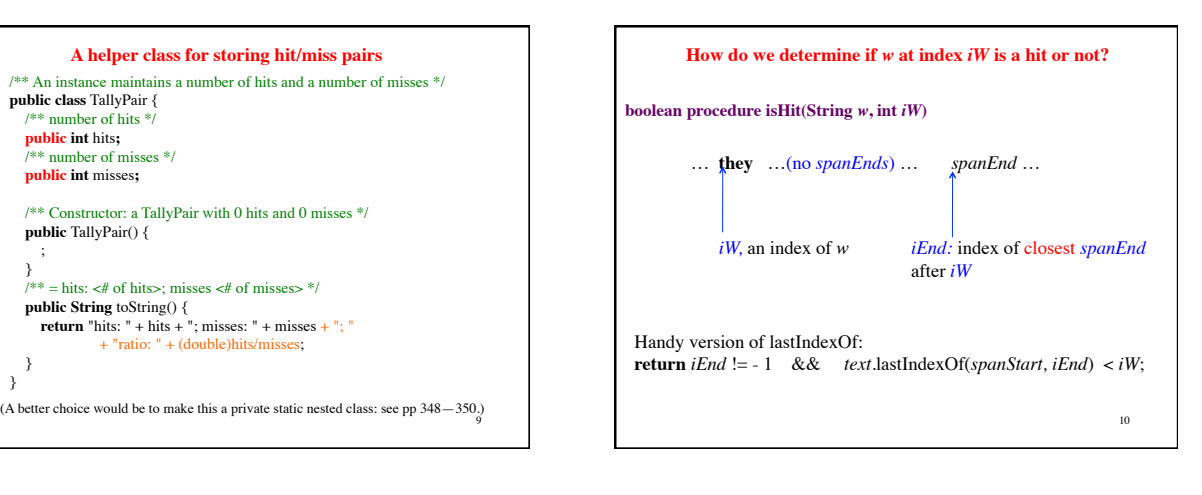

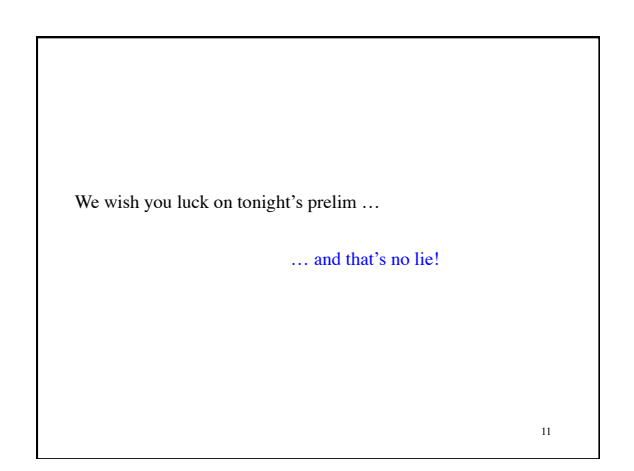